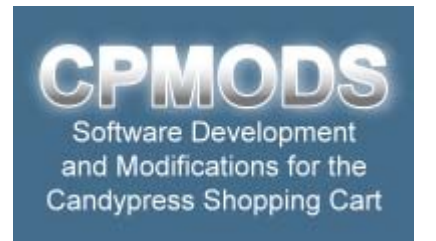

### **Candypress 3.4 – META TAGS**

In the current version of the Candypress Shopping Cart, Candypress introduced METATAG Support.

This document is to explain and give examples of how it works.

Candypress offer 4 Meta Tag AREAS to work within

- **& CATEGORIES**
- ❖ SEARCH
- ❖ PRODVIEW
- **S** DEFAULT

You need to create a META group for each of these areas and then apply them to relevant area.

Examples of this are shown below from our CPMods.com website. You can visit the site and view the page source in each of the areas to see the results on our pages.

# **NEW: ADVANCED Meta Tags**

Whilst the standard method does work, the one problem with it is that All Extra Pages and Products are stuck with basically the same Meta Tags (the product name & description will change to reflect the items name and description)

To overcome the limitations of this method, we have finished creating a MOD to allow you to replace the default META Tags as described in this document with INDIVIDUAL META Tags for any **EXTRA PAGE** or **PRODUCT**.

This will enable you to set the STANDARD Meta's as described in this document or ADD Document / Product specific Meta's for ANY Product or Extra Page you desire.

If an Advanced Meta exists, it will replace the default, if NOT, the Default will apply.

This MOD is available for download on our site http://www.cpmods.com/scripts/prodView.asp?idproduct=29

we would love to hear from you with any thoughts you may have regarding this or any MOD for the Candypress Shopping Cart.

Assuring you of our best service at all times

Kind regards,

Dale & John **CPMODS.com**

## **CATEGORY META FIELDS**

#### *Allowed Replacements:*

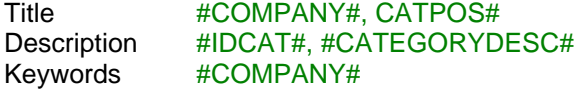

*Example usage from the CPMods.com Website*

TITLE:

#COMPANY# - CATPOS#, fully tested customised MODS for the Candypress eCommerce Shopping Cart system

DESCRIPTION:

#IDCAT#, #CATEGORYDESC# - MODS for the Candypress eCommerce Shopping Cart

#### KEYWORDS:

#COMPANY#, Candypress, asp programs, ecommerce, shopping, cart, shopping cart, candypress.com, modification, JavaScript, customised mods

#### ---------------------------------------------------------------------------------------------------- **SEARCH META FIELDS**

#### *Allowed Replacements:*

Title #COMPANY# Description #IDCAT#, #CATEGORYDESC# Keywords #COMPANY#

#### *Example usage from the CPMods.com Website*

#### TITLE:

Site Search on #COMPANY#, fully tested customised MODS for the Candypress eCommerce Shopping Cart

#### DESCRIPTION: #IDCAT#, #CATEGORYDESC# - MODS for the Candypress eCommerce Shopping Cart

#### KEYWORDS:

#COMPANY#, Candypress, asp programs, ecommerce, shopping, cart, shopping cart, candypress.com, modification, JavaScript, customised mods

## **PRODVIEW META FIELDS**

#### *Allowed Replacements*:

Title #COMPANY# Description #DESCRIPTION#, #SKU#, #PRICE# Keywords #COMPANY#, #DESCRIPTION#, #SKU#, #CATEGORIES#

*Example usage from the CPMods.com Website*

TITLE: #COMPANY#, fully tested customised MODS for the Candypress eCommerce Shopping Cart

DESCRIPTION: You are viewing a customised CPMods.com MOD, ID: #SKU# - #DESCRIPTION#

KEYWORDS:

#COMPANY#, Candypress, asp programs, ecommerce, shopping, cart, shopping cart, candypress.com, modification, JavaScript, customised mods

#### ---------------------------------------------------------------------------------------------------- **DEFAULT META FIELDS**

*Allowed Replacements:* 

Title #COMPANY# Description Keywords #COMPANY#

*Example usage from the CPMods.com Website* 

TITLE: #COMPANY# - Adding extra functionality to the Candypress Shopping Cart

DESCRIPTION:

CPMods.com provide fully tested customised MODS for the Candypress eCommerce Shopping Cart

KEYWORDS:

#COMPANY#, Candypress, asp programs, ecommerce, shopping, cart, shopping cart, candypress.com, modification, JavaScript, customised mods